## **1. Purpose**

For a bivariate time series, **nag tsa gain phase bivar (g13cfc)** calculates the gain and phase together with lower and upper bounds from the univariate and bivariate spectra.

## **2. Specification**

```
#include <nag.h>
#include <nagg13.h>
void nag_tsa_gain_phase_bivar(double xg[], double yg[], Complex xyg[],
             Integer ng, double stats[], double gn[], double gnlw[],
             double gnup[], double ph[], double phlw[], double phup[],
             NagError *fail)
```
## **3. Description**

Estimates of the gain  $G(\omega)$  and phase  $\phi(\omega)$  of the dependency of series y on series x at frequency  $\omega$  are given by

$$
\begin{array}{rcl}\n\hat{G}(\omega) & = & \frac{A(\omega)}{f_{xx}(\omega)} \\
\hat{\phi}(\omega) & = & \cos^{-1}\left(\frac{cf(\omega)}{A(\omega)}\right), \qquad \text{if } qf(\omega) \ge 0 \\
\hat{\phi}(\omega) & = & 2\pi - \cos^{-1}\left(\frac{cf(\omega)}{A(\omega)}\right), \quad \text{if } qf(\omega) < 0.\n\end{array}
$$

The quantities used in these definitions are obtained as in Section 3 of the document for nag tsa cross spectrum bivar (g13cec).

Confidence limits are returned for both gain and phase, but should again be taken as very approximate when the coherency  $W(\omega)$ , as calculated by nag tsa gain phase bivar, is not significant. These are based on the assumption that both  $(\hat{G}(\omega)/G(\omega)) - 1$  and  $\hat{\phi}(\omega)$  are Normal with variance

$$
\frac{1}{d}\left(\frac{1}{W(\omega)}-1\right).
$$

Although the estimate of  $\phi(\omega)$  is always given in the range  $[0, 2\pi]$ , no attempt is made to restrict its confidence limits to this range.

## **4. Parameters**

#### **xg[ng]**

Input: the **ng** univariate spectral estimates,  $f_{xx}(\omega)$ , for the x series.

**yg[ng]**

Input: the **ng** univariate spectral estimates,  $f_{yy}(\omega)$ , for the y series.

### **xyg[ng]**

Input:  $f_{xy}(\omega)$  the **ng** bivariate spectral estimates for the x and y series. The x series leads the y series.

**Note:** the two univariate and the bivariate spectra must each have been calculated using the same amount of smoothing. The frequency width and the shape of the window and the frequency division of the spectral estimates must be the same. The spectral estimates and statistics must also be unlogged.

**ng**

Input: the number of spectral estimates in each of the arrays **xg**, **yg** and **xyg**. It is also the number of gain and phase estimates. Constraint: **ng**  $\geq 1$ .

## **stats[4]**

Input: the 4 associated statistics for the univariate spectral estimates for the  $x$  and  $y$  series. **stats**[0] contains the degrees of freedom, **stats**[1] and **stats**[2] contain the lower and upper bound multiplying factors respectively and **stats**[3] holds the bandwidth. Constraint:  $\textbf{stats}[0] \geq 3.0$ .

## **gn[ng]**

Output: the **ng** gain estimates,  $\hat{G}(\omega)$ , at each frequency  $\omega$ .

## **gnlw[ng]**

Output: the **ng** lower bounds for the **ng** gain estimates.

## **gnup[ng]**

Output: the **ng** upper bounds for the **ng** gain estimates.

## **ph[ng]**

Output: the **ng** phase estimates,  $\hat{\phi}(\omega)$ , at each frequency  $\omega$ .

#### **phlw[ng]**

Output: the **ng** lower bounds for the **ng** phase estimates.

#### **phup[ng]**

Output: the **ng** upper bounds for the **ng** phase estimates.

#### **fail**

The NAG error parameter, see the Essential Introduction to the NAG C Library.

#### **5. Error Indications and Warnings**

#### **NE INT ARG LT**

On entry, **ng** must not be less than 1: **ng** =  $\langle value \rangle$ .

#### **NE REAL ARG LT**

On entry,  $\text{stats}[0]$  must not be less than 3.0:  $\text{stats}[0] = \langle value \rangle$ .

## **NE BIVAR SPECTRAL ESTIM ZERO**

A bivariate spectral estimate is zero.

For this frequency the gain and the phase and their bounds are set to zero.

#### **NE UNIVAR SPECTRAL ESTIM NEG**

A bivariate spectral estimate is negative.

For this frequency the gain and the phase and their bounds are set to zero.

#### **NE UNIVAR SPECTRAL ESTIM ZERO**

A bivariate spectral estimate is zero.

For this frequency the gain and the phase and their bounds are set to zero.

## **NE SQUARED FREQ GT ONE**

A calculated value of the squared coherency exceeds one.

For this frequency the squared coherency is reset to 1.0 in the formulae for the gain and phase bounds.

### **NE ALLOC FAIL**

Memory allocation failed.

#### **NE INTERNAL ERROR**

An internal error has occurred in this function. Check the function call and any array sizes. If the call is correct then please consult NAG for assistance.

#### **6. Further Comments**

The time taken by the routine is approximately proportional to **ng**.

#### **6.1. Accuracy**

All computations are very stable and yield good accuracy.

## **6.2. References**

Bloomfield P (1976) Fourier Analysis of Time Series: an Introduction. Wiley. Jenkins G M and Watts D G (1968) Spectral Analysis and its Applications. Holden-Day.

## **7. See Also**

None

## **8. Example**

The example program reads the set of univariate spectrum statistics, the 2 univariate spectra and the cross spectrum at a frequency division of  $\frac{2\pi}{20}$  for a pair of time series. It calls nag tsa gain phase bivar to calculate the gain and the phase and their bounds and prints the results.

## **8.1. Program Text**

```
/* nag_tsa_gain_phase_bivar(g13cfc) Example Program.
 *
 * Copyright 1996 Numerical Algorithms Group.
 *
 * Mark 4, 1996.
 *
 */
#include <nag.h>
#include <stdio.h>
#include <nag_stdlib.h>
#include <naga02.h>
#include <nagg13.h>
#define L 80
#define KC 8*L
#define NGMAX KC
#define NXYMAX 300
main()
{
  double stats[4];
  double x[KC], y[KC];
  double pxy;
  double pw;
  double gnlw[NGMAX], gnup[NGMAX], phlw[NGMAX],
  phup[NGMAX];
  double gn[NGMAX], ph[NGMAX];
  double *xg, *yg;
  Complex *xyg;
  Integer i, j, ng, is;
  Integer mw;
  Integer nxy;
  Integer kc=KC, l=L;
  Vprintf("g13cfc Example Program Results\n");
  /* Skip heading in data file */
  Vscanf("%*[^\n] ");
  Vscanf("%ld ", &nxy);
  if (nxy > 0 & nxy < = NXYMAX{
      for (i = 1; i \leq nxy; ++i)Vscan f("11" , & x[1 - 1]);for (i = 1; i <= nxy; ++i)
        Vscanf("%lf ", &y[i - 1]);
```

```
/* Set parameters for call to g13cbc and g13cdc
     * with mean correction and 10 percent taper
     */
    pxy = 0.1;/* Window shape parameter and zero covariance at lag 16 */pw = .5;
    <sup>1</sup> mw = 16;</sup>
    /* Alignment shift of 3 */
    is = 3;/* Obtain univariate spectrum for the x and the y series */
    g13cbc(nxy, Nag_Mean, pxy, mw, pw, l, kc, Nag_Unlogged, x, &xg,
           &ng, stats, NAGERR_DEFAULT);
    g13cbc(nxy, Nag_Mean, pxy, mw, pw, l, kc, Nag_Unlogged, y, &yg,
           &ng, stats, NAGERR_DEFAULT);
    /* Obtain cross spectrum of the bivariate series */
    g13cdc(nxy, Nag_Mean, pxy, mw, is, pw, l, kc, x, y, &xyg,
           &ng, NAGERR_DEFAULT);
    g13cfc(xg, yg, xyg, ng, stats, gn, gnlw, gnup, ph, phlw,
           phup, NAGERR_DEFAULT);
    Vprintf("\ln");<br>Vprintf("
                              The gain\ln\ln");
    Vprintf(" Lower Upper\n");<br>Vprintf(" Value bound bound\n\n"
                                                 bound\n\n\nu";
    for (i = 1; j \leq ng; ++j)Vprintf("%6ld %10.4f %10.4f %10.4f\n",
    j - 1, gn[j - 1], gnlw[j - 1], gnup[j - 1]);<br>Vprintf("\n<br>The phase\n\n");
    Vprintf("\n The phase\n\n");<br>Vprintf(" Lower
    Vprintf(" Lower Upper\n");<br>Vprintf(" Value bound bound\n\n");
    Vprintf(" Value bound bound\n\n");
    for (j = 1; j <= ng; ++j)
      Vprintf("%6ld %10.4f %10.4f %10.4f\n",
               j - 1, ph[j - 1], phl w[j - 1], phup[j - 1];
  }
NAG FREE(xg):
NAG_FREE(yg);
NAG_FREE(xyg);
exit(EXIT_SUCCESS);
```
#### **8.2. Program Data**

}

g13cfc Example Program Data 296 -0.109 0.000 0.178 0.339 0.373 0.441 0.461 0.348 0.127 -0.180 -0.588 -1.055 -1.421 -1.520 -1.302 -0.814 -0.475 -0.193 0.088 0.435 0.771 0.866 0.875 0.891 0.987 1.263 1.775 1.976 1.934 1.866 1.832 1.767 1.608 1.265 0.790 0.360 0.115 0.088 0.331 0.645 0.960 1.409 2.670 2.834 2.812 2.483 1.929 1.485 1.214 1.239 1.608 1.905 2.023 1.815 0.535 0.122 0.009 0.164 0.671 1.019 1.146 1.155 1.112 1.121 1.223 1.257 1.157 0.913 0.620 0.255 -0.280 -1.080  $-1.551$   $-1.799$   $-1.825$   $-1.456$   $-0.944$   $-0.570$   $-0.431$   $-0.577$ -0.960 -1.616 -1.875 -1.891 -1.746 -1.474 -1.201 -0.927 -0.524 0.040 0.788 0.943 0.930 1.006 1.137 1.198 1.054 0.595 -0.080 -0.314 -0.288 -0.153 -0.109 -0.187 -0.255 -0.299 -0.007 0.254 0.330 0.102 -0.423 -1.139  $-2.275 -2.594 -2.716 -2.510 -1.790 -1.346 -1.081 -0.910$ -0.876 -0.885 -0.800 -0.544 -0.416 -0.271 0.000 0.403 0.841 1.285 1.607 1.746 1.683 1.485 0.993 0.648 0.577 0.577 0.632 0.747 0.999 0.993 0.968 0.790 0.399 -0.161 -0.553 -0.603 -0.424 -0.194 -0.049 0.060 0.161 0.301 0.517 0.566 0.560 0.573 0.592 0.671 0.933 1.337 1.460 1.353 0.772 0.218 -0.237 -0.714 -1.099 -1.269 -1.175 -0.676 0.033 0.556 0.643 0.484

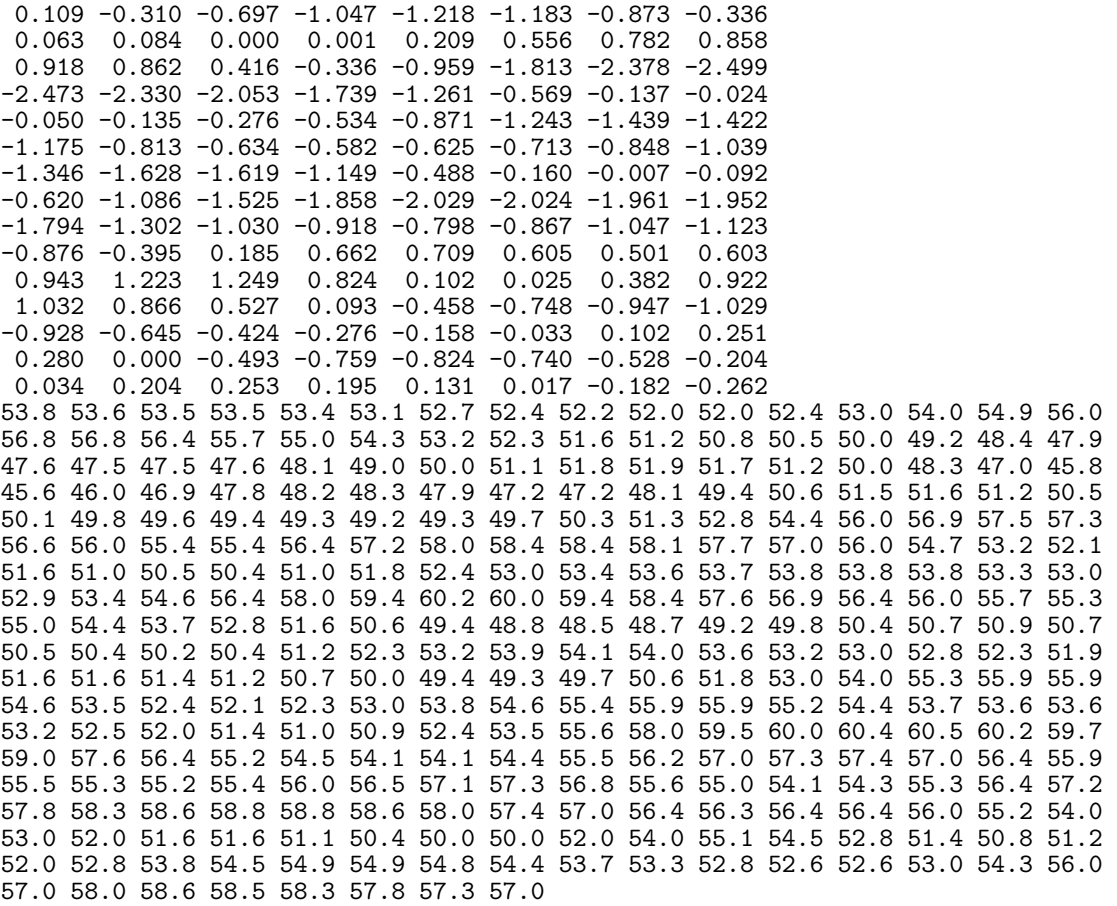

# **8.3. Program Results**

g13cfc Example Program Results

The gain

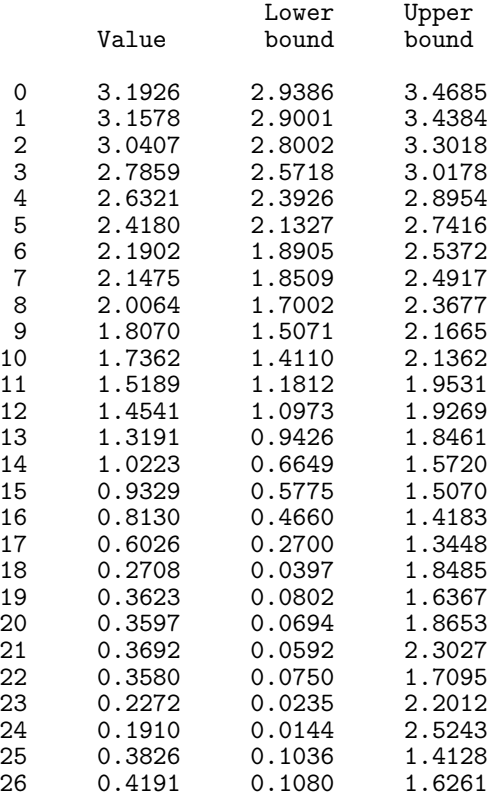

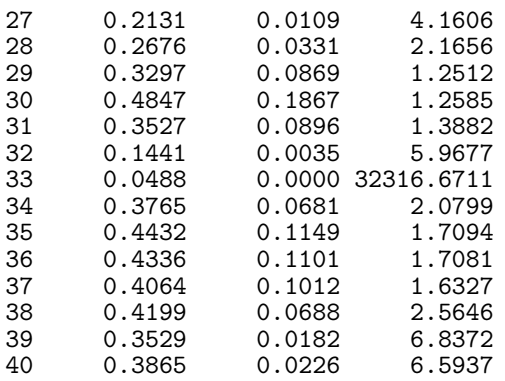

# The phase

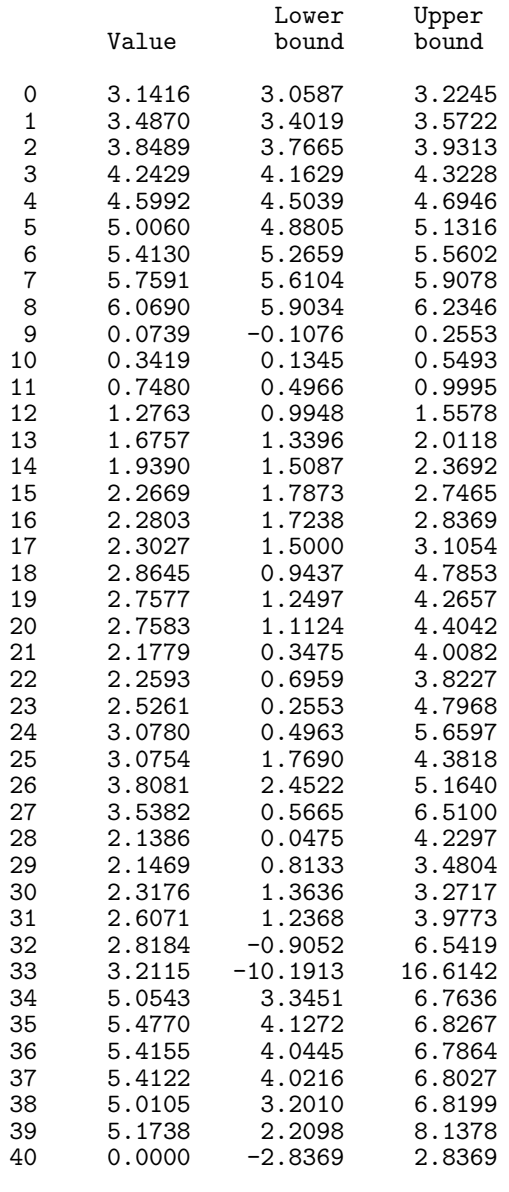